KTH Matematik/Anna Nissen

# Tentamen del 2 Numeriska beräkningar SF1522 2019-01-10, 8.00-11.00.

Inga hjälpmedel är tillåtna (ej heller miniräknare).

Skriv lösningar med fullständiga meningar och utförliga motiveringar för att undvika poängavdrag. Del 2 rättas om del 1 är godkänd. Max antal poäng är 40. Betygsgränser: D 8, C 16, B 24 och A 32 poäng.

1. (15p) En metod har använts för numerisk integrering av en integral. Resultaten  $F(h)$  för olika steglängder h (angivna med tre korrekta decimaler) och steglängderna finns i tabell 1.

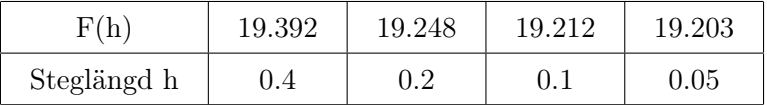

Tabell 1: Beräknade värden av integralen  $F(h)$  för olika steglängder h.

- a) (4p) Använd tabellvärdena i tabell 1 för att beräkna noggrannhetsordningen för metoden.
- b) (4p) Använd tabellvärdena i tabell 1 för att göra en så noggrann skattning som möjligt med ett stegs Richardsonextrapolation.
- c) (7p) Antag nu att du har två numeriska resultat från en metod för numerisk integrering,  $F(h)$  och  $F(h/a)$ , där a är ett heltal,  $a > 0$  och  $a \neq 2$ . Med steglängd h approximerar metoden integralen

$$
I = \int_{a}^{b} f(x) dx,
$$

så att det går att uttrycka den exakta integralen som

$$
I = F(h) + K_1 h^p + K_2 h^q,
$$

där  $q > p$ . Använd  $F(h)$  och  $F(h/a)$  för att ta fram en formel som ger en numerisk approximation av  $I$  med noggrannhetsordning  $q$ .

## Lösning:

a) Felen i appoximationerna kan uppskattas som

$$
E_h = |F(h) - F(h/2)|,
$$

Använd de tre mest noggranna approximationerna för att skatta två fel

$$
E_{h=0.2} = |19.248 - 19.212| = 0.036,
$$
  

$$
E_{h=0.1} = |19.212 - 19.203| = 0.009.
$$

Noggrannhetsordningen p kan uppskattas genom

$$
\frac{E_{h=0.2}}{E_{h=0.1}} = 2^p,
$$

dvs

$$
\frac{0.036}{0.09} = 4 = 2^p,
$$

detta ger noggrannhetsordningen  $p = 2$ .

b) Richardsonextrapolation för metod med noggrannhetsordning p:

$$
R_{h/2} = \frac{2^p F(h/2) - F(h)}{2^p - 1},
$$

En så noggrann skattning som möjligt med ett stegs Richardextrapolation fås genom att använda värden för  $h = 0.1$  och  $h = 0.05$ . Med  $p = 2$  frå vi

$$
R_{h/2} = \frac{2^2 \cdot 19.203 - 19.212}{2^2 - 1} = \frac{76.812 - 19.212}{3} = \frac{57.6}{3} = 19.2.
$$

c) Vi har att  $F(h)$  och  $F(h/a)$  är kända, samt att

$$
I = F(h) + K_1 h^p + K_2 h^q.
$$

Det går även uttrycka I som

$$
I = F(h/a) + K_1 \left(\frac{h}{a}\right)^p + K_2 \left(\frac{h}{a}\right)^q = F(h/a) + \frac{K_1 h^p}{a^p} + \frac{K_2 h^q}{a^q}.
$$

Genom att kombinera de två uttrycken för I kan vi ta fram en formel som ger en numerisk approximation med noggrannhetsordning q. Med

$$
F(h) = I - K_1 h^p - K_2 h^q,
$$
  

$$
F(h/a) = I - \frac{K_1 h^p}{a^p} - \frac{K_2 h^q}{a^q},
$$
 (1)

får vi

$$
a^{p}F(h/a) - F(h) = a^{p}I - K_{1}h^{p} - K_{2}h^{q}\frac{a^{p}}{a^{q}} - I + K_{1}h^{p} + K_{2}h^{q} =
$$

$$
(a^{p} - 1)I + (1 - a^{p} - q)K_{2}h^{q}.
$$

Detta ger slutligen att

$$
\frac{a^p F(h/a) - F(h)}{a^p - 1} = I + \frac{(1 - a^p - q)}{a^p - 1} K_2 h^q,
$$

är den formel vi söker. Notera att för a = 2 får vi den vanliga formen för Richardsonextrapolation. Detta är alltså en generaliserad form av Richardsonextrapolation.

|          |    |                |    |           | $\cdots$ | ∠∪ |
|----------|----|----------------|----|-----------|----------|----|
| - U<br>◡ | ΙU | 1 $\cap$<br>τO | ΙU | 15<br>. . | $\cdots$ | ⊥∪ |

Tabell 2: Antal meter över marken  $y(t)$  som funktion av tiden t.

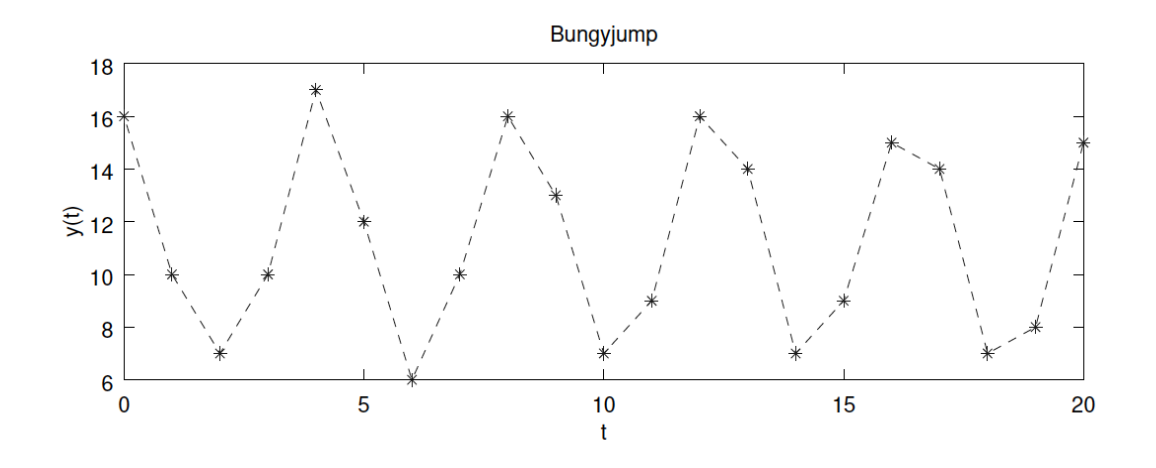

Figur 1: Antal meter över marken  $y(t)$  som funktion av tiden t.

2. (15p) Under jullovet har en teknolog hoppat bungyjump. Nyfiken som hon är har hon mätt upp hur många meter över marken hon är under 20 sekunder av hoppet. En del av värdena redovisas i tabell 2 nedan. Samtliga värden redovisas i figur 1 där även streckade linjer mellan mätpunkterna plottats för ökad tydlighet.

Låt oss anta att höjden över marken kan beskrivas med följande funktion

$$
y = a + b \cdot \sin(\omega \cdot t + \phi). \tag{2}
$$

Du ska nu använda minstakvadrat-metoden för att på två olika sätt skatta bra värden på några av parametrarna i funktion (2).

- a) (4p) Beräkna värden på a och b med minstakvadrat-metoden under antagandet att  $\omega$ och  $\phi$  båda är exakt  $\pi/2$ . För att förenkla räkningarna nu under tentan skall du bara räkna med de första fem mätpunkterna.
- b) (5p) En närmare undersökning av de 21 mätdata visar att värdet på  $\omega$  är närmare 1.5 än π/2. Formulera om problemet så att minstakvadrat-metoden kan användas för att bestämma alla tre parametrarna a, b och  $\phi$  om man får anta att  $\omega = 1.5$ . Ange matrisen, högerledet och parametervektorn med obekanta för detta linjära system för de fem första mätpunkterna. (Du behöver alltså inte beräkna  $a, b$  och  $\phi$  här utan enbart ställa upp problemet.)

**Tips:**  $\sin(\alpha + \beta) = \sin(\alpha) \cdot \cos(\beta) + \cos(\alpha) \cdot \sin(\beta)$ 

c) (6p) Skriv ett MATLAB-program som beräknar de tre parametrarna  $a, b$  och  $\phi$  enligt b)-uppgiften. Programmet ska också rita upp den beräknade funktionen (2) samt markera mätpunkterna i samma figur. (Du behöver inte skriva in alla de 21 mätvärdena, eftersom vissa värden fattas i tabellen ovan, bara visa var de kommer in i programmet.)

#### Lösning:

a) Bestäm a och b med minstakvadrat-metoden givet att  $\omega = \phi = \pi/2$ . Vi får ekvationerna

$$
a + b \cdot \sin\left(\frac{\pi}{2} \cdot t_i + \frac{\pi}{2}\right) = y_i, \quad i = 1, 2, 3, 4, 5,
$$

vilket på systemform blir

$$
\begin{bmatrix} 1 & \sin(\frac{\pi}{2} \cdot 0 + \frac{\pi}{2}) \\ 1 & \sin(\frac{\pi}{2} \cdot 1 + \frac{\pi}{2}) \\ 1 & \sin(\frac{\pi}{2} \cdot 2 + \frac{\pi}{2}) \\ 1 & \sin(\frac{\pi}{2} \cdot 3 + \frac{\pi}{2}) \\ 1 & \sin(\frac{\pi}{2} \cdot 4 + \frac{\pi}{2}) \end{bmatrix} \begin{bmatrix} a \\ b \end{bmatrix} = \begin{bmatrix} 16 \\ 10 \\ 7 \\ 10 \\ 17 \end{bmatrix},
$$

dvs

$$
\begin{bmatrix} 1 & 1 \ 1 & 0 \ 1 & -1 \ 1 & 0 \ 1 & 1 \end{bmatrix} \begin{bmatrix} a \ b \end{bmatrix} = \begin{bmatrix} 16 \ 10 \ 7 \ 10 \ 17 \end{bmatrix}.
$$

Normalekvationerna $A^T A \mathbf{c} = A^T \mathbf{y}$ blir

$$
\left[\begin{array}{cc} 5 & 1 \\ 1 & 3 \end{array}\right] \left[\begin{array}{c} a \\ b \end{array}\right] = \left[\begin{array}{c} 60 \\ 26 \end{array}\right]. \tag{3}
$$

Lösning av normalekvationerna (3) ger  $a = 11$ ,  $b = 5$ .

b) Givet att  $\omega = 1.5$ , formulera ett linjärt ekvationssystem för att bestämma a, b och  $φ$ . Vi har ekvationen

$$
y = a + b \cdot \sin\left(\frac{\pi}{2} \cdot t + \frac{\pi}{2}\right),
$$

och skriver om denna med den trigonometriska formeln i tipset, med  $\alpha = 1.5t$ ,  $β = φ$ . Detta ger

$$
y = a + b \cdot \sin\left(\frac{\pi}{2} \cdot t\right) \cdot \cos(\phi) + b \cdot \cos\left(\frac{\pi}{2} \cdot t\right) \cdot \sin(\phi).
$$

Nu kan vi ställa upp det linjära ekvationssystemet för ekvationerna

$$
a + b \cdot \sin\left(\frac{\pi}{2} \cdot t_i\right) \cdot \cos(\phi) + b \cdot \cos\left(\frac{\pi}{2} \cdot t_i\right) \cdot \sin(\phi) = y_i, \quad i = 1, 2, 3, 4, 5. \tag{4}
$$

Detta ger

$$
\begin{bmatrix} 1 & \sin(1.5 \cdot 0) & \cos(1.5 \cdot 0) \\ 1 & \sin(1.5 \cdot 1) & \cos(1.5 \cdot 1) \\ 1 & \sin(1.5 \cdot 2) & \cos(1.5 \cdot 2) \\ 1 & \sin(1.5 \cdot 3) & \cos(1.5 \cdot 3) \\ 1 & \sin(1.5 \cdot 4) & \cos(1.5 \cdot 4) \end{bmatrix} \begin{bmatrix} a \\ b \cdot \cos(\phi) \\ b \cdot \sin(\phi) \end{bmatrix} = \begin{bmatrix} 16 \\ 10 \\ 7 \\ 10 \\ 17 \end{bmatrix},
$$
matrix

c) Förslag på MATLAB-kod:

```
t = [0:20]';
y = [16 10 7 10 17 ... 15]';
omega = 1.5;
N = 21; % Antal punkter
% Sätt upp systemmatris i linjärt ekvationssystem
A = [ones(N, 1) sin(omega*t) cos(omega*t)];% Lös med minstakvadratmetoden
c = A \ y;a = c(1);% c(2) är b*cos(phi), c(3) är b*sin(phi)
tvec = linspace(t(1), t(end), 101);
% Utvärdera den linjäriserade modellen i punkterna i tvec
yvec = a + sin(omega * t \vee c) * c(2) + cos(omega * t \vee c) * c(3);figure
plot(tvec,yvec)
hold on
plot(t,y,'k:*)
```
3. (10p) Du har fått i uppgift att konstruera ett kupoltält som (något idealiserat) har formen av ett sfäriskt segment, dvs det område av en sfär som ligger ovanför ett plant snitt genom sfären. Volymen V för ett sfäriskt segment ges av

$$
V = \frac{h^2 \pi}{3} (3r - h),
$$
\n(5)

där r är radien på sfären och h är höjden på det sfäriska segmentet.

Enligt specifikationer ska radien på sfären vara 1.5 meter och tältets volym ska vara 3 kubikmeter. Din uppgift är att bestämma höjden h så att specifikationerna är uppfyllda.

a) (5p) Formulera problemet så att det går att lösa med en lämplig numerisk metod. Formulera även metoden och definiera de steg som behövs för att bestämma höjden h. Val av metod ska motiveras.

a) (5p) Skriv ett MATLAB-program som bestämmer höjden h med den metod du föreslagit i a)-uppgiften. Resultatet ska ha minst två korrekta decimaler.

### Lösning:

a) Vill bestämma höjden h givet

$$
V = \frac{h^2 \pi}{3} (3r - h),
$$

där  $V = 3$  m<sup>3</sup> och  $r = 1.5$  m. En lämplig metod för att bestämma höjden h är en numerisk metod för att lösa icke-linjära ekvationer, t ex Newton Raphsons metod. Newton Raphsons metod konvergerar snabbt om startgissning är vald tillräckligt nära den sökta roten (och roten är av enkel multiplicitet). Sätt  $\frac{h^2 \pi}{3}$  $\frac{2\pi}{3}(3r-h)=3,$ och fomulera om problemet med  $r = 1.5$  på formen  $f(h) = 0$ :

$$
f(h) = \frac{h^2 \pi}{3} (4.5 - h) - 3 = \frac{3h^2 \pi}{2} - \frac{h^3 \pi}{3}.
$$

Vi behöver även derivatan

$$
f(h) = 3\pi h - \pi h^2.
$$

Newton Raphsons metod ges av

$$
h_{i+1} = h_i - \frac{f(h_i)}{f'(h_i)}, \quad i = 0, 1, 2 \dots
$$

och en lämplig startgissning  $h_0$ , tillräckligt nära den sökta roten. Med  $h_0 = 1$  får vi t ex  $V = \frac{\pi}{3}$  $\frac{\pi}{3}(4.5-1) \approx \frac{3.14}{3}$  $\frac{14}{3} \cdot 3.5 = \frac{10.99}{3} \approx 3.66$ , vilket ligger relativt nära det sökta värdet på volymen  $V = 3$  och får anses vara en tillräckligt god startgissning. Kommentar: Andra möjliga metoder är bisektionsmetoden och fixpunktsiteration. För fixpunktsiteration bör man kommentera på att villkoret  $|g'(x)| < 1$  behöver vara uppfyllt för konvergens och för bisektionsmetoden att man behöver ett startintervall där roten finns innesluten.

#### b) Förslag på MATLAB-kod:

```
% Definiera givna konstanter
r = 1.5;V = 3;% Definiera funktion f(h)=0 och dess derivata f'(h)
f = \mathbb{Q}(h) h.<sup>2*</sup>pi/3*(3*r - h) - V;
fp = \mathbb{O}(h) 3*pi*h-pi*h^2;
% Startgissning
h = 1;dh = 1;% Tolerens för två korrekta decimaler
```
tol =  $0.5*10^(-2)$ ;

% Iterera Newton Raphsons metod while  $abs(dh) > tol$ 

dh =  $f(h)/fp(h)$ ;  $h = h - dh;$ 

end